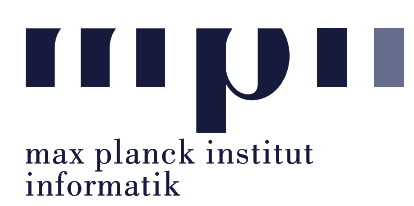

Universität des Saarlandes FR Informatik

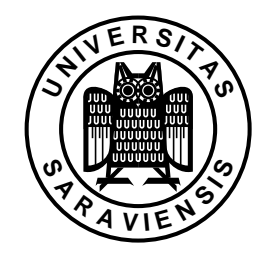

Uwe Waldmann November 27, 2007

## Tutorials for "Unix for Advanced Users" Exercise sheet 4

Exercise 4.1: What does the key sequence  $Ctrl-X *$  do in a bash or tcsh?

Exercise 4.2: Which command is executed if one enters

!le

in a bash or tcsh?

Exercise 4.3: Explain the output of the following commands (in sh, ksh, or bash)?

(a) A=2; echo \$A; ( echo \$A; A=5; echo \$A ); echo \$A (b) B=2; echo  $B$ ; sh -c 'echo  $B$ ; B=5; echo  $B$ '; echo  $B$ (c)  $C=2$ ; export C; echo  $C$ ; sh -c 'echo  $C$ ;  $C=5$ ; echo  $C'$ ; echo  $C$ 

Exercise 4.4:

How do you call a command cmd0 in sh such that its stdout is filtered through cmd1 , its stderr is filtered through cmd2 , and the result of both filters is piped into cmd3 ? (You may assume that neither cmd1 nor cmd2 prints anything to stderr itself.)